# **codigo da betano**

- 1. codigo da betano
- 2. codigo da betano :ganhar dinheiro com sportingbet
- 3. codigo da betano :roleta dinheiro

## **codigo da betano**

#### Resumo:

**codigo da betano : Faça parte da elite das apostas em bolsaimoveis.eng.br! Inscreva-se agora e desfrute de benefícios exclusivos com nosso bônus especial!**  contente:

## **Como Fazer Apostas na Loteria Online no Brasil**

Apostar na loteria online é uma atividade cada vez mais popular entre os brasileiros. Se você também está interessado em codigo da betano tentar a sorte, este guia prático é para você! Aqui, você descobrirá como fazer apostas na loteria online no Brasil, passo a passo.

### **Passo 1: Escolha um Site de Apostas Online Reputado**

A primeira etapa é escolher um site de apostas online confiável e seguro. Verifique se o site está licenciado e tem boas avaliações de usuários. Alguns sites populares no Brasil incluem Bet365, Betano e Betclic.

### **Passo 2: Crie uma Conta**

Após escolher um site, você precisará criar uma conta. Isso geralmente é um processo simples e rápido, exigindo apenas informações básicas, como nome, endereço e data de nascimento.

### **Passo 3: Faça uma Depósito**

Antes de poder fazer uma aposta, você precisará depositar fundos em codigo da betano codigo da betano conta. Isso pode ser feito por meio de vários métodos, como cartões de crédito, bancários ou carteiras eletrônicas. Lembre-se de que as opções podem variar de acordo com o site escolhido.

### **Passo 4: Escolha codigo da betano Aposta**

Agora é a hora de escolher codigo da betano aposta! Explore as opções disponíveis no site e escolha a que melhor se encaixe em codigo da betano suas preferências e orçamento. Não se esqueça de verificar as cotações e as regras de cada jogo antes de fazer a codigo da betano escolha.

### **Passo 5: Confirme a codigo da betano Aposta**

Depois de escolher codigo da betano aposta, você precisará confirmá-la no site. Certifique-se de

revisar cuidadosamente os detalhes antes de confirmar, incluindo o valor da aposta e o evento escolhido.

## **Passo 6: Aguarde o Resultado**

Agora, é só aguardar o resultado! Se você tiver sucesso, seus prêmios serão creditados automaticamente em codigo da betano codigo da betano conta. Em seguida, você pode escolher entre retirar suas ganâncias ou usá-las para fazer outras apostas.

Este é o processo básico de como fazer apostas na loteria online no Brasil. Boa sorte e lembre-se de jogar com responsabilidade!

#### [casa de apostas bônus sem depósito](https://www.dimen.com.br/casa-de-apostas-b�nus-sem-dep�sito-2024-07-10-id-16671.pdf)

#### cadastrar conta na betano

Seja bem-vindo ao Bet365 Brasil, o seu destino para os melhores jogos de cassino e apostas online. Com uma vasta seleção de jogos, promoções exclusivas e suporte ao cliente 24 horas por dia, 7 dias por semana, garantimos a você uma experiência de jogo incomparável.

No Bet365 Brasil, você encontra uma incrível variedade de jogos de cassino, incluindo caçaníqueis, roleta, blackjack e muito mais. Nossos jogos são desenvolvidos pelos principais provedores da indústria, garantindo gráficos impressionantes, jogabilidade suave e prêmios emocionantes. Se você prefere apostas esportivas, o Bet365 Brasil oferece as melhores odds e uma ampla gama de mercados para todos os principais eventos esportivos. Seja você um fã de futebol, tênis, basquete ou qualquer outro esporte, nós temos o que você procura. pergunta: Quais os métodos de pagamento disponíveis no Bet365 Brasil?

resposta: O Bet365 Brasil oferece uma ampla gama de métodos de pagamento seguros e convenientes, incluindo cartões de crédito e débito, transferências bancárias e carteiras eletrônicas.

pergunta: Posso obter um bônus de boas-vindas no Bet365 Brasil?

resposta: Sim! Novos jogadores no Bet365 Brasil podem aproveitar um generoso bônus de boasvindas que oferece fundos extras para você começar codigo da betano jornada de apostas. pergunta: O Bet365 Brasil é confiável?

resposta: Absolutamente. O Bet365 Brasil é licenciado e regulamentado por autoridades de jogo respeitadas, garantindo um ambiente de jogo seguro e justo para todos os jogadores.

## **codigo da betano :ganhar dinheiro com sportingbet**

A empresa é licenciada e regulada pela Comissão de Jogos do Reino Unido. A Betway e uma ampla gama de opções de apostas, incluindo apostas esportivas, políticas e de etenimento. O site também tem um cassino e uma sala de pôquer. Betaway é uma farsa? ora quora

## **codigo da betano**

O mundo das apostas online tem sido cada vez mais acessível com o advento dos aplicativos móveis. Agora, é possível realizar suas apostas esportivas preferidas em codigo da betano qualquer lugar e em codigo da betano qualquer momento. Neste artigo, nós vamos falar sobre como baixar o aplicativo Betano, um dos principais jogadores no mercado brasileiro de apostas online.

## **codigo da betano**

O aplicativo Betano oferece uma experiência completa de apostas esportivas e cassino em codigo da betano um único lugar. Com classificação 4,7 em codigo da betano 26.263 avaliações no App Store, este aplicativo é altamente considerado pelos seus usuários. Ao baixar o aplicativo, você será capaz de:

- Fazer apostas esportivas em codigo da betano qualquer lugar e em codigo da betano qualquer momento
- Acessar facilmente o cassino online
- Gozar de uma interface intuitiva e fácil de usar
- Obter notificações sobre eventos esportivos em codigo da betano tempo real
- Fazer depósitos e saques de forma rápida e segura

## **Passo a Passo para Baixar o Aplicativo Betano**

Baixar o aplicativo Betano é extremamente simples. Siga as etapas abaixo:

- 1. Acesse o site da Betano Brasil no seu dispositivo móvel.
- 2. Toque no botão "Descarregue a aplicação para Android" ou "Baixe agora" no site.
- 3. Autorize a instalação de aplicativos de fontes desconhecidas nas configurações do seu dispositivo.
- 4. Instale o aplicativo e abra-o.
- 5. Crie uma conta ou faça o login com suas credenciais existentes.

## **Bônus de Boas-Vindas do Betano**

O Betano oferece um bônus de boas-vindas generoso para seus novos jogadores. Utilize o código promocional "VIPLANCE" ao se cadastrar para aproveitar R\$20 em codigo da betano apostas grátis mais R\$500 em codigo da betano seu depósito inicial. Não esqueça de ler atentamente os termos e condições do bônus antes de aceitá-lo.

## **Disponibilidade do Aplicativo**

O aplicativo Betano está disponível para dispositivos Android. Infelizmente, ainda não há um aplicativo Betano para iPadOS ou iOS, no entanto, é possível acessar o site da Betano no navegador do seu dispositivo para realizar apostas.

## **Questões Frequentes**

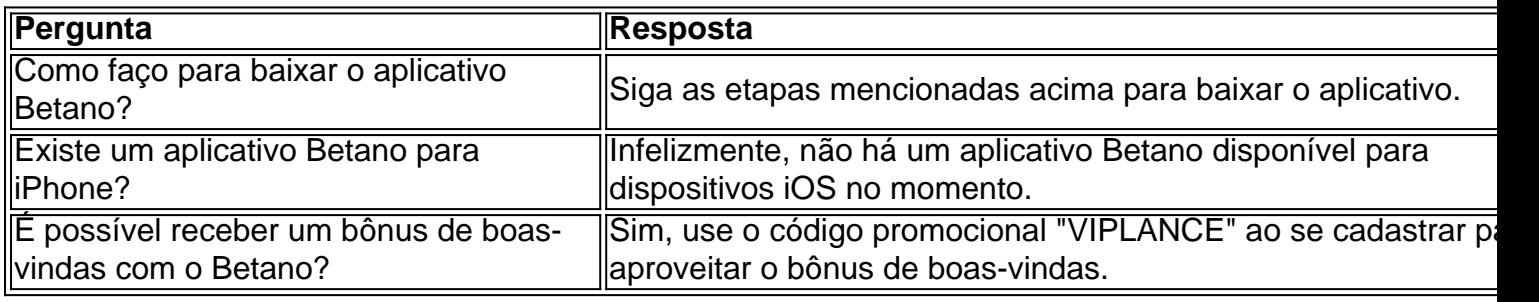

Apostar online nunca foi tão fácil e acessívelmente quanto com o aplicativo Betano. Baixe agora e aproveite as melhores chances de apostas esportivas e a experiência completa de cassino no seu dispositivo móvel. Não se esqueça de utilizar o código promocional "VIPLANCE" para aproveitar o bônus de boas-vindas exclusivo do LANCE!

## **codigo da betano :roleta dinheiro**

Um incêndio codigo da betano uma fábrica de baterias na Coreia do Sul matou pelo menos 16

pessoas e deixou outras seis desaparecidas nesta segunda-feira, disseram autoridades locais. O incêndio começou por volta das 10h31, horário local codigo da betano uma instalação operada pela fabricante de baterias Aricell na província Gyeonggi.

Foi extinto por volta das 15h10 e os bombeiros conseguiram entrar na fábrica, disse Kim Jinyoung do Departamento de Bombeiros Hwaseong codigo da betano um briefing.

Os socorristas recuperaram 15 corpos queimados, disse Kim. Segundo ele a outra pessoa morreu mais cedo devido à parada cardíaca e os estrangeiros estavam entre aqueles

desaparecidoS", afirmou o porta-voz do Ministério da Defesa dos EUA codigo da betano um comunicado de imprensa sobre as mortes no local [7]

Duas pessoas ficaram gravemente feridas com queimaduras e cinco sofreram ferimentos leves, disse Kim.

O diretório de trabalhadores da fábrica foi queimado, dificultando o processo para identificação das vítimas.

O presidente sul-coreano, Yoon Suk Yeol ordenou ao Ministério do Interior e Segurança da Coreia que "faça todos os esforços" para resgatar as pessoas através de uma mobilização total. Baterias de íons-lítio são encontradas codigo da betano muitos produtos populares do consumidor, alimentando laptopes. câmeras e smartphones; veículos elétricos mas uma combinação dos problemas da fabricante com o uso indevido das baterias pode aumentar os riscos dessas pilhas que usam materiais inflamáveis

Esta é uma história codigo da betano desenvolvimento e será atualizada.

Author: bolsaimoveis.eng.br

Subject: codigo da betano

Keywords: codigo da betano

Update: 2024/7/10 2:37:26